# scientific data

Check for updates

## **OPEN** Histological Hyperspectral **Glioblastoma Dataset (HistologyHSI-GB) Data Descriptor**

**SamuelOrteg[a](http://orcid.org/0000-0002-7519-954X) 1,2,3,7** ✉**, LauraQuintana-Quintana 2,7, Raquel Leon 2,7, Himar Fabelo 2,4,5, María de la Luz Plaza6, RafaelCamacho6 & Gustavo M. Callico <sup>2</sup>**

**Hyperspectral (HS) imaging (HSI) technology combines the main features of two existing technologies: imaging and spectroscopy. This allows to analyse simultaneously the morphological and chemical attributes of the objects captured by a HS camera. In recent years, the use of HSI provides valuable insights into the interaction between light and biological tissues, and makes it possible to detect patterns, cells, or biomarkers, thus, being able to identify diseases. This work presents the HistologyHSI-GB dataset, which contains 469 HS images from 13 patients diagnosed with brain tumours, specifcally glioblastoma. The slides were stained with haematoxylin and eosin (H&E) and captured using a microscope at 20× power magnifcation. Skilled histopathologists diagnosed the slides and provided image-level annotations. The dataset was acquired using custom HSI instrumentation, consisting of a microscope equipped with an HS camera covering the spectral range from 400to 1000nm.**

#### **Background & Summary**

Hyperspectral (HS) imaging (HSI) is a technology able to measure both the spatial and spectral information of objects or substances, combining the features of spectroscopy and digital imaging in a single imaging modality. Because the absorption, refection, transmission and scattering of light are unique to each material, this technology allows non-invasive identification of materials. The first use of HSI was for the remote sensing exploration of the Earth's surface in the 80s<sup>[1](#page-11-0)</sup>. In recent years, this technology has been extended to a wide range of applications, such as precision agriculture<sup>2,[3](#page-11-2)</sup>, food quality inspection<sup>4-[6](#page-11-4)</sup>, industrial sorting of materials<sup>[7,](#page-11-5)[8](#page-11-6)</sup>, art conservation<sup>[9,](#page-11-7)10</sup>, or forensic sciences<sup>[11](#page-11-9),[12](#page-11-10)</sup>. In medicine, recent research has proven HSI technology to be useful for different clinical applications<sup>13[,14](#page-11-12)</sup>, for example, as a surgical guidance tool<sup>[15,](#page-11-13)16</sup>, as a tool for early diagnosis<sup>[17–](#page-11-15)[19](#page-11-16)</sup>, or as a technology able to measure different biochemical parameters that can be useful for medical practitioners<sup>20–23</sup>.

Digital and computational pathology techniques are intended to provide pathologists with a tool for the quantitative analysis of pathological specimens, reducing inter-observer variability among diferent patholo-gists and saving the time of manual examination of histological specimens<sup>[24](#page-12-0),[25](#page-12-1)</sup>. Recently, some researchers have investigated HSI as a suitable technology for computational pathology in various felds, such as digital staining, colour enhancement, standardization of pathological slides or the exploitation of autofuorescence or immuno-histochemistry of histological slides<sup>[26](#page-12-2)</sup>. However, the primary use of HSI in computational pathology is currently in diagnostic research for routine clinical practice. In this context, recent applications have been focused on the diagnosis of cholangiocarcinoma<sup>27,28</sup>, head and neck squamous cell carcinoma<sup>29</sup>, membranous nephropathy<sup>30</sup>, breast cancer<sup>31</sup>, or the classification of leukocyes<sup>[32](#page-12-8),[33](#page-12-9)</sup>, among others.

The workflow in HS computational pathology research usually involves digitizing the histological slides using HSI instrumentation and extracting information from the HS images that could be useful for diagnostic

<sup>1</sup>Seafood Industry Department, Norwegian Institute of Food, Fisheries and Aquaculture Research (Nofima), Tromsø, Norway. <sup>2</sup>Institute for Applied Microelectronics, University of Las Palmas de Gran Canaria, Las Palmas de Gran Canaria, Spain. <sup>3</sup>Department of Mathematics and Statistics, UiT The Arctic University of Norway, Tromsø, Norway. <sup>4</sup>Fundación Canaria Instituto de Investigación Sanitaria de Canarias (FIISC), Las Palmas de Gran Canaria, Spain. <sup>5</sup>Research Unit, Hospital Universitario de Gran Canaria Doctor Negrín, Las Palmas de Gran Canaria, Spain. 6 Department of Pathological Anatomy, Hospital Universitario de Gran Canaria Doctor Negrín, Las Palmas de Gran Canaria, Spain. <sup>7</sup>These authors contributed equally: Samuel Ortega, Laura Quintana-Quintana, Raquel Leon.<br><sup>⊠</sup>e-mail: [sortega@iuma.ulpgc.es](mailto:sortega@iuma.ulpgc.es)

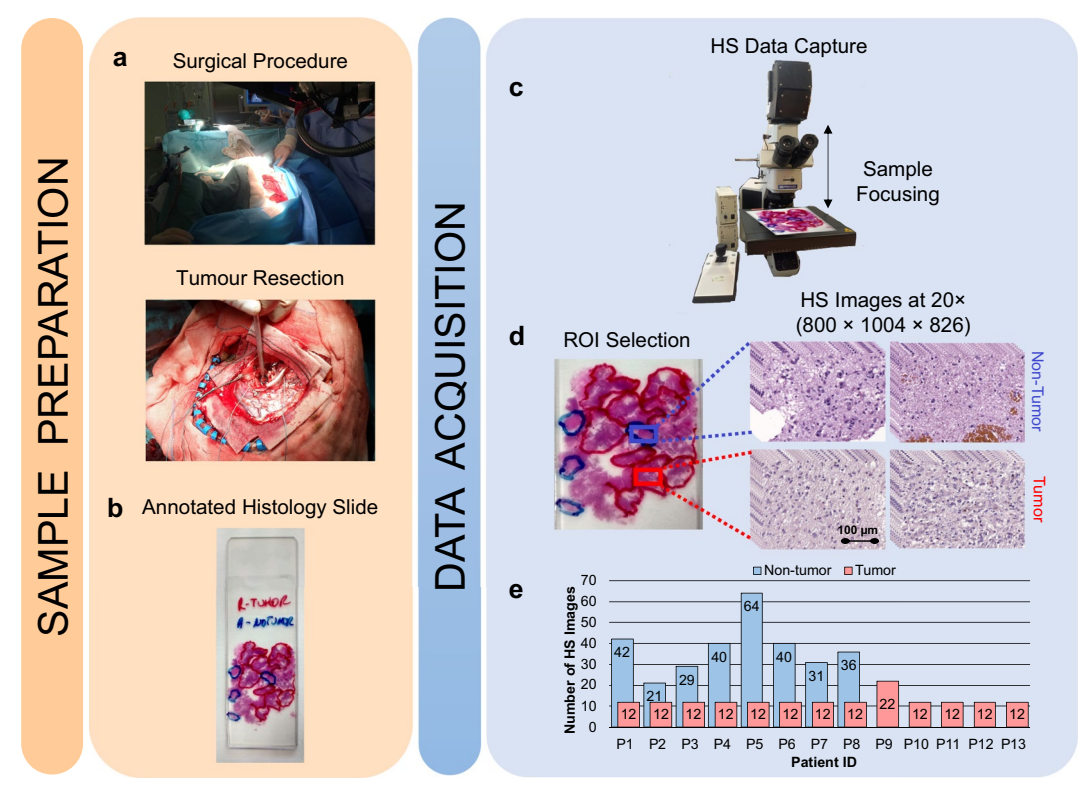

<span id="page-1-0"></span>**Fig. 1** Graphical abstract of the methodology followed. (**a**) Resection procedure. (**b**) Macroscopic annotations of the GB locations. (**c**) HS data capture using a microscopic HS system. (**d**) ROI selection. (**e**) Dataset summary.

purposes using various image processing methods. Although a wide variety of techniques are used in the literature to this end, it is difcult to compare the diferent approaches fairly, mainly due to the lack of publicly available datasets<sup>[34](#page-12-10)</sup>.

In this work, we provide a publicly available dataset of HS images of haematoxylin and eosin (H&E) stained histological slides corresponding to brain tumours, specifically Glioblastoma (GB)<sup>[35](#page-12-11),[36](#page-12-12)</sup>. To the best of our knowledge there are other databases related to gastric cancer but, this is the frst publicly available dataset of HS brain histological images<sup>35</sup>. This dataset is composed of 469 HS images from 13 different patients, with image-level annotations for two diferent classes (non-tumour or tumour) according to the manual examination of the histological samples. The HS images cover the spectral range from 400 to 1000 nm and were taken at  $20\times$  magnifcation. On the one hand, this dataset can be relevant for researchers interested in HS image classifcation and other HS image processing techniques, such as spectral unmixing or HS data compression. This dataset was acquired by our research group and all HS images were employed to train diferent classifcation algorithms for GB detection which were presented in previous research work $36-38$ . In this manuscript, we exclusively present the curated version of the dataset, from which artifacts and labelling errors found in previous publications have been eliminated. Besides the proposed classifcation techniques, a broad range of potential methods could be explored to evaluate the efectiveness of HSI in enhancing the performance relative to the outcomes obtained with RGB (Red-Green-Blue) images. On the other hand, this dataset can be used by researchers in the feld of computational pathology and pathology practitioners to envision the possibilities of this technology for routine clinical practice. In this work, we provide a repository with the HS data, its homologous RGB image and, a snapshot of the original slides showing the region of interest for each HS image. We also provide a comprehensive explanation of the microscopic HS system, its quality validation process, and how the dataset is organized.

#### **Methods**

This section provides a detailed explanation of the methodology employed in previous works<sup>[36](#page-12-12)–[38](#page-12-13)</sup>, This includes a description of the methods used for collecting histological samples, an overview of the microscopic HS system, and the process of acquiring and processing the HS data.

**Histological samples description.** The research conducted in this study employs human biopsies extracted during brain tumour resection procedures (Fig. [1a\)](#page-1-0). Tis research involved participants who were 18 years of age or older, all diagnosed with primary brain tumours and undergoing neurosurgical procedures at the University Hospital of Gran Canaria Doctor Negrín (Las Palmas de Gran Canaria, Spain). Prior to their involvement in the study, each participant provided written informed consent, which explicitly authorized the publication of any images or data obtained during the study. The Research Ethics Committee of the University Hospital of Gran Canaria Doctor Negrin (Comité Ético de Investigación Clínica-Comité de Ética en la Investigación,

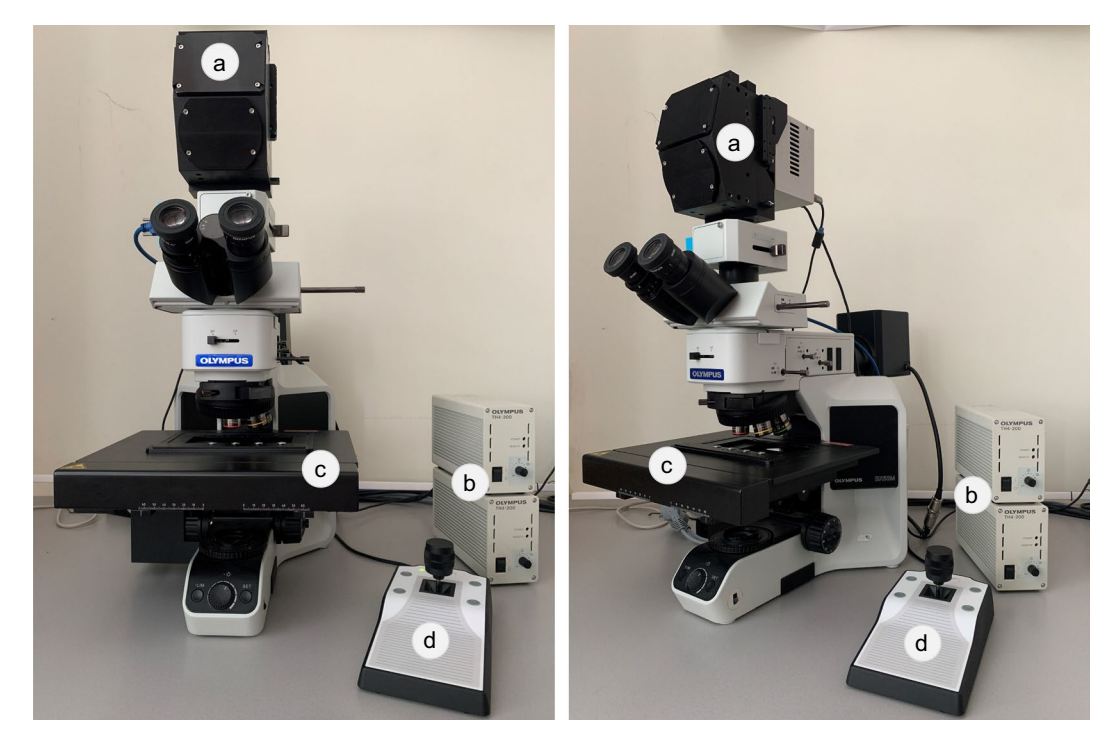

**Fig. 2** Microscopic HS system. (**a**) HS camera. (**b**) Halogen light source. (**c**) Positioning joystick. (**d**) XY linear stage.

<span id="page-2-0"></span>

CEIC/CEI) approved the study protocol and consent procedures (reference 130069). All research procedures were conducted in strict compliance with applicable guidelines and regulations. The pathological slides used in this research were processed and analysed in the Pathological Anatomy Department of the same hospital. Afer the tumour tissue resection during neurosurgery, the biopsy samples underwent a series of standardized procedures. First, the samples were dehydrated to remove the excess of water, as it is immiscible with most embedding media. The samples were then embedded in paraffin blocks, mounted on microtomes and sliced into  $4 \mu m$  thick slices. Finally, the slices were rehydrated and stained with H&E, a method commonly used in pathology.

The pathologists involved in the study analysed the stained sections using routine examination techniques. Each sample was evaluated and diagnosed as GB (a grade 4 primary brain tumour) according to the 2016 World Health Organization (WHO) classification of tumours of the central nervous system<sup>[39](#page-12-14)</sup>. Macroscopic annotations of the GB locations on the physical pathological slides were made using a red marker pen (Fig. [1b](#page-1-0)). Tese annotations served as reference points for further analysis. In addition, non-tumour areas, where no discrete presence of tumour cells was observed, were annotated (blue marker pen) on the histology slides. The pen-marker annotations on the histological slide were deliberately outlined with wide borders to maintain a safety distance between tumour and non-tumour areas. Aferwards, regions of interest (ROIs) were selected from these pathologist-annotated areas for further study. These ROIs were subsequently digitized using the microscopic HS system (Fig. [1c\)](#page-1-0), allowing for a detailed analysis of their spectral characteristics. Multiple HS images were acquired to cover the entire selected ROI. Figure [1d](#page-1-0) shows an example of the annotations within the pathological slide and the selection of diferent ROIs and the HS images (imaged at 20×). Finally, Fig. [1e](#page-1-0) summarizes the number of HS images acquired for each patient in the HistologyHSI-GB dataset.

**Microscopic HS system.** In this study, an HS camera coupled to a conventional brightfeld microscope was employed to capture the HistologyHSI-GB dataset (Fig. [2](#page-2-0)). The HS camera (Fig. [2a](#page-2-0)) is a Hyperspec® VNIR A-Series from HeadWall Photonics (Fitchburg, MA, USA), which is based on an imaging spectrometer coupled to a CCD (charge-coupled device) sensor, the Adimec-1000 m (Adimec, Eindhoven, Netherlands). This HS camera works in the visual and near-infrared (VNIR) spectral range, from 400 to 1000 nm with a spectral resolution of 2.8 nm, sampling 1004 spatial pixels and, 826 spectral channels. The microscope is an Olympus BX-53 (Olympus, Tokyo, Japan), with four magnification lenses:  $5 \times$ ,  $10 \times$ ,  $20 \times$  and  $50 \times$ . The objective lenses are optimized for infrared (IR) observations and the light source is an halogen lamp (Fig. [2b\)](#page-2-0). The HS camera is based on a push-broom technique, requiring a spatial scanning to acquire an HS cube. The system employs a mechanical stage (SCAN, Märzhäuser, Wetzlar, Germany) attached to the microscope for this purpose, which provides accurate movement in the 3 spatial axes directions (Fig. [2c-d](#page-2-0)). A more detailed description of the diferent parts of the acquisition system can be found in Table [1.](#page-3-0) A custom sofware was developed for synchronizing the scanning movement and the HS camera data acquisition. The optimal exposure time was configured to 40 ms (the maximum allowed by the HS camera). The scanning speed of the microscope platform was adjusted according to the ratio of pixel size to exposure time to obtain squared pixels in the resulting HS cubes. Since multiple images were captured from each ROI, the sofware was designed to enable the acquisition of consecutive HS cubes in a row.

<span id="page-3-0"></span>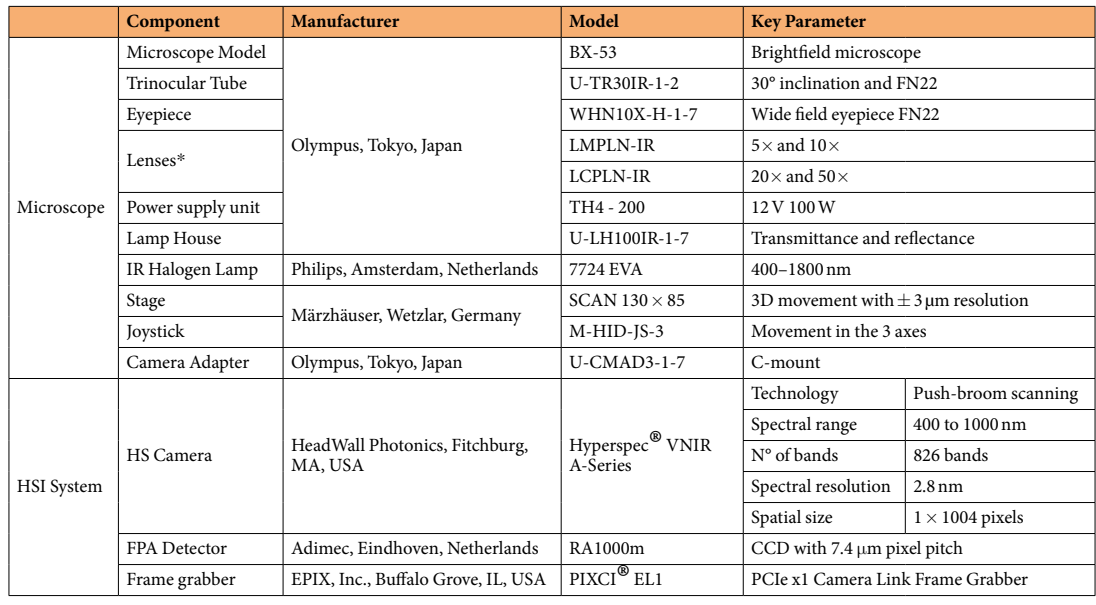

**Table 1.** Description of the HS microscopic system components.

Whenever an HS cube was captured (composed by 800 lines), it was stored in memory while the camera and platform continuing to capture data until several cubes were captured. Tis approach helps save time during image acquisition and minimizes the need for human intervention. To prevent potential degradation of focus or errors caused by the platform while moving, the capture of consecutive HS cubes was limited to a maximum of ten.

**Data acquisition methodology.** As previously mentioned, relevant areas were identifed on the slides and highlighted with a pen in blue (non-tumour) or red (tumour). The capture process of a sample starts by selecting a ROI, from diferent non-tumour and tumour highlighted areas, to be imaged. Since cells details are needed for further processing, a  $20\times$  magnification was chosen to capture the HS images. The coarse focus of the specimen (Fig. [3a](#page-4-0)) is performed using the microscope binoculars. The procedure relies on the user's subjective criteria. The fnal HS image is brought into focus by examining a specifc frame captured by the push-broom camera, referred to as the *Y* $\lambda$  frame (e.g., *Y* $\lambda$  frame extracted from the yellow line in Fig. [3b](#page-4-0)). The  $\lambda$  axis of an *Y* $\lambda$  frame corresponds to the spectral information, while the *Y* axis represents the spatial information across the feld of view (FOV) of the camera. The objective is to identify the sharpest spatial frequency along various working distances from the sensor to the sample (Fig. [3c](#page-4-0) shows a focused  $Y\lambda$  frame while Fig. [3d](#page-4-0) shows an unfocused one). The working distance adjustment is performed precisely by using the Z movement with the joystick.

Afer achieving the optimal focus on the sample, the sofware was confgured to capture several HS images consecutively, where the number of images is defined as an input parameter. The number of images should be kept relatively low to avoid the focus degradation throughout the specimen, due to the non-fat nature of microscopic samples and the platform error/vibration during movement. In this case, a maximum of 10 HS images were extracted consecutively from a selected ROI. The dataset was captured with the light power set to the maximum (100W) and the exposure time to 40 *ms*. At 20× magnifcation, the pixel size is 0.373µ*m*, and the microscope platform was confgured to scan the sample at a speed of 9.325µ*m*/*s*. Furthermore, to overcome the challenges posed by the high dimensionality of the HS images, the collected cubes were constrained to a spatial size of 800 lines, resulting in 1.23 GB data cubes. The HS cubes had a dimension of  $800 \times 1004 \times 826$  (number of lines×number of rows×number of bands), corresponding to a spatial size of 299×375 µ*m* recorded over a span of 32 *s*.

Afer the HS images were captured, the reference images for calibration were acquired. In HS image processing, fat-feld calibration is an essential step designed to correct the raw data recorded by an HS system. Tis method corrects the HS data for differences due to the environmental conditions and instrumentation. The flat-field calibration makes use of white (*WR*) and dark (*DR*) reference images. The WR recording is designed to capture data about the HS imaging system under the same conditions used for sample collection, without involving the sample itself. Therefore, the WR is obtained by scanning a section of the histological slide where no tissue is present. Since there is no sample material in such position of the slide, this HS frame contains the maximum values that the sensor is able to measure for each pixel and wavelength in the specifed capturing conditions (exposure time, light intensity, the optical properties of the glass slide, etc.). Aferwards, the *DR* is captured by blocking the light transmission to the HS camera. This HS frame contains the minimum values that the system is able to provide for each pixel and band, and also information about the dark currents in the CCD. Ideally, the *DR* values should be very close to zero. However, higher values can be obtained, typically due to the intrinsic noise of the sensor. To ensure a robust measurement of the reference images for calibration, 100 *Yλ* frames are captured for both *WR* and *DR*, allowing any potential errors to be averaged. These reference images were employed for the HS data calibration as detailed in next section. During the acquisition process of the HistologyHSI-GB dataset,

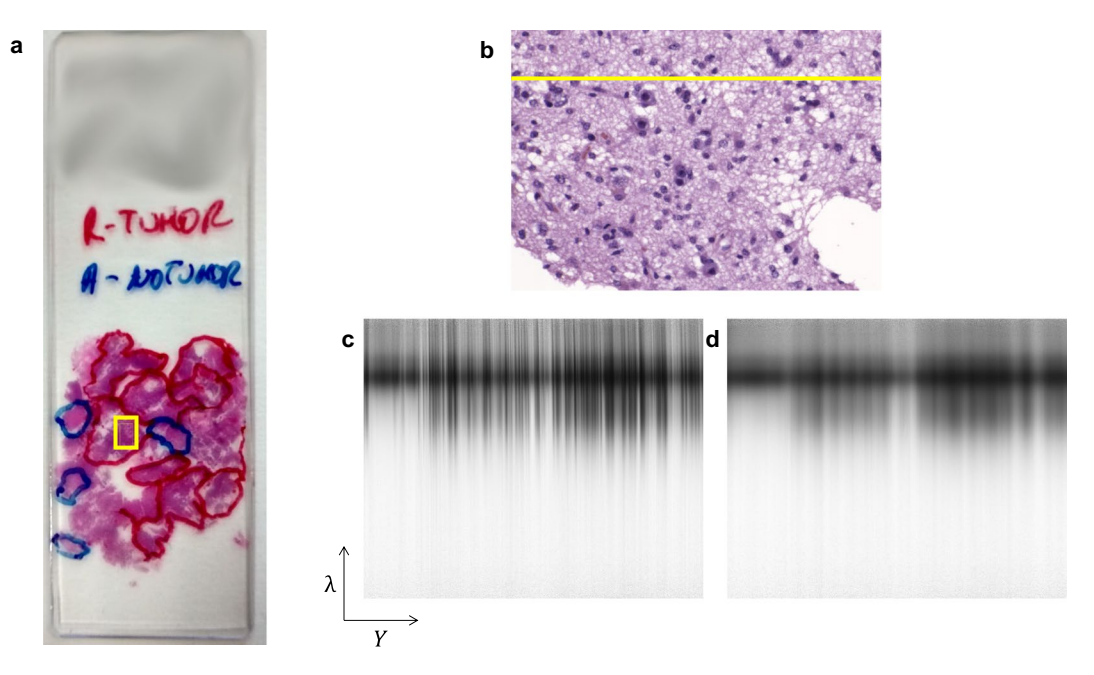

<span id="page-4-0"></span>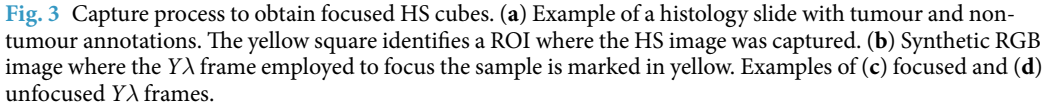

image-level annotations were applied. These annotations (tumour or non-tumour) remained consistent across the entire HS cube, indicating that all data within the cube shared the same annotation.

**HS Data calibration.** The goal of the HS microscopic system is to provide a spectral signature per spatial pixel of the captured scene. These spectral signatures indicate the percentage of incident radiation that the scanned object transmits or refects at each captured wavelength. Various factors, including the inherent spectral response of the sensor, the transmission of light through lenses and optical components, and the spectral characteristics of the light source infuence the spectral response of an HS acquisition system. To obtain spectral signatures that accurately indicate the percentage of transmitted or refected radiation at each wavelength in the sample, the HS cubes need to be calibrated. This calibration consists of normalizing the captured HS pixels by linearly scaling their values considering the *WR* and *DR*. Equation ([1](#page-4-1)) is employed to calibrate the HS data, where  $r_i$  and  $Raw_i$  refer to each *Y* $\lambda$  frame from the calibrated and the raw image, respectively. Figure [4](#page-5-0) shows an example of how the spectral signatures of diferent pixels (Fig. [4a](#page-5-0)) are scaled to transmittance using the aforementioned calibration. The shape of the *WR* and *DR* is shown in Fig. [4b,](#page-5-0) and several pixels from a ROI before (Fig. [4c\)](#page-5-0), and after calibration (Fig. [4d\)](#page-5-0).

$$
r_i = \frac{Raw_i - DR}{WR - DR}
$$
\n(1)

<span id="page-4-1"></span>Furthermore, the calibration process also helps to remove the stripping noise efect, which typically appears when acquiring HS images using push-broom scanners<sup>40</sup>. The stripping noise consists in spatially coherent lines that appear in the spatial scanning axis due to static artifacts produced in the sensors, which are repeated in each push-broom frame, as shown in Fig. [5a.](#page-6-0) In the calibrated images, the efect of the stripping noise disappears (Fig. [5b\)](#page-6-0). The stripping noise is mainly produced due to the fact that different photo-receptors of the sensor have slightly diferent sensibilities, producing slightly diferent values when measuring exactly the same amount of incident radiation. The effect of stripping noise and light influence can also be observed in the synthetic RGB shown in Fig. [5c](#page-6-0) and how this efect disappears afer performing the calibration (Fig. [5d](#page-6-0)).

<span id="page-4-2"></span>Greyscale images (Fig. [5a,b](#page-6-0)) were generated by averaging all spectral bands of the HS image, while the synthetic RGB image (Fig. [5c](#page-6-0)) was obtained closely mimicking the spectral response of the human ey[e41](#page-12-16). For modelling the human eye spectral response, the method employed the normal probability density function following Eq. [\(2\)](#page-4-2) over the HS data, where *μ* is the mean ( $μ<sub>R</sub> = 590$ ,  $μ<sub>G</sub> = 560$ , and  $μ<sub>B</sub> = 470$ ) and  $σ$  is the standard deviation  $(\sigma_R = 0.08, \sigma_G = 0.06, \text{ and } \sigma_B = 0.04)$  $(\sigma_R = 0.08, \sigma_G = 0.06, \text{ and } \sigma_B = 0.04)$  $(\sigma_R = 0.08, \sigma_G = 0.06, \text{ and } \sigma_B = 0.04)$ . In Fig. 6, we can observe that, after the normal probability density function, RGB channels take the following central values and bandwidths:  $R = 590 \pm 44$  *nm*, G = 560  $\pm$  79 *nm* and,  $B = 470 \pm 111$  *nm*.

$$
f(x) = \frac{1}{\sigma\sqrt{2\pi}}e^{-\frac{1}{2}\left(\frac{x-\mu}{\sigma}\right)^2}
$$
\n(2)

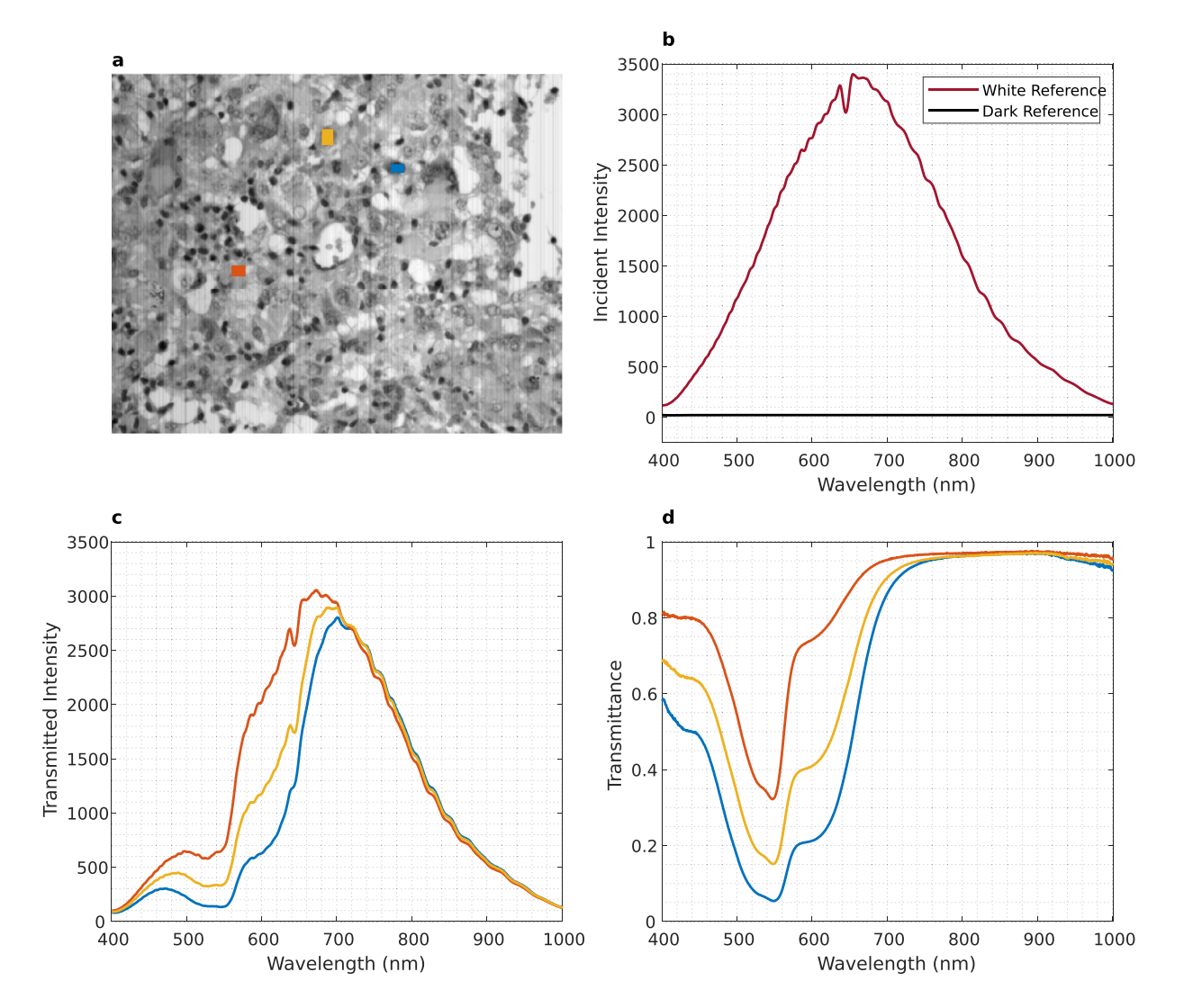

<span id="page-5-0"></span>**Fig. 4** Efect of calibration in the spectral signatures. (**a**) Grayscale image (generated by averaging each spectral band) and selecting pixels corresponding to diferent materials. (**b**) *WR* and *DR* spectral signatures. (**c**) Uncalibrated spectral signatures from the selected pixels. (**d**) Calibrated spectral signatures from the selected pixels. Colours in (**c,d**) correspond to selected pixels in (**a**).

Finally, in order to present some examples of the HistologyHSI-GB dataset, Fig. [7](#page-7-0) shows the synthetic RGB images, as well as the different calibrated spectral bands found in several HS cubes. The contribution of the sensor noise can be observed in the extreme bands.

#### **Data Records**

The HistologyHSI-GB dataset<sup>[42](#page-12-17)</sup> has been deposited in The Cancer Imaging Archive (TCIA) repository<sup>43</sup> for cancer imaging. The dataset is structured in a hierarchy of folders, as shown in Fig. [8](#page-8-0). At the top level of the hierarchy there is a single folder associated with each one of the patients comprising the dataset. At the patient level, the folder names correspond to *Pi*, where  ${i \in \mathbb{N} | 1 \le i \le 13}$ . For each patient, we can find several folders containing the different HS images for that patient. There is a different number of folders per patient, and the name of each folder encodes the information about which ROI of the histological slide the data was acquired from (*ROI\_j*) and another field indicating an image identifier within that ROI (*Ck*). The folders in the image level also contain information about the image-level annotations according to the diagnosis, which can be tumour (*T*) or non-tumour (*NT*). The number of ROIs and image identifiers varies depending on the patient, but the total number of images from each class can be found in Fig. [1e](#page-1-0). A conventional image of the slide with the macroscopic annotations and the location of the diferent ROIs within the slide is available for each patient (*Pi.png*).

Finally, each folder within the image-folder level contains an HS image from the histological slide, the necessary fles for the calibration (dark and white references), and a synthetic RGB image extracted from the HS cube. The HS cubes are stored in ENVI format<sup>44</sup> (the standard format for storing HS images). The ENVI format consists of a fat-binary raster fle with an accompanying ASCII (American Standard Code for Information Interchange) header fle. A more detailed description of the diferent fles in each image folder can be found

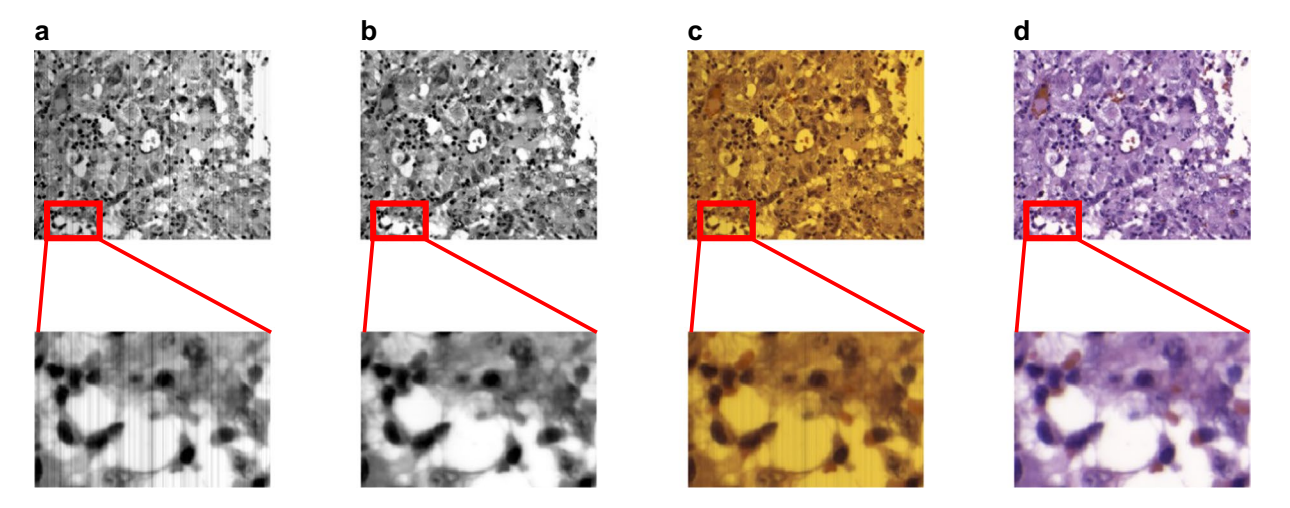

<span id="page-6-0"></span>**Fig. 5** Examples of the uncalibrated and calibrated HS images. (**a,b**) grayscale representation generated by averaging all spectral bands of the uncalibrated and calibrated HS images, respectively. (**c,d**) synthetic RGB image of the uncalibrated and calibrated HS images, respectively, generated using a model of human eye spectral response.

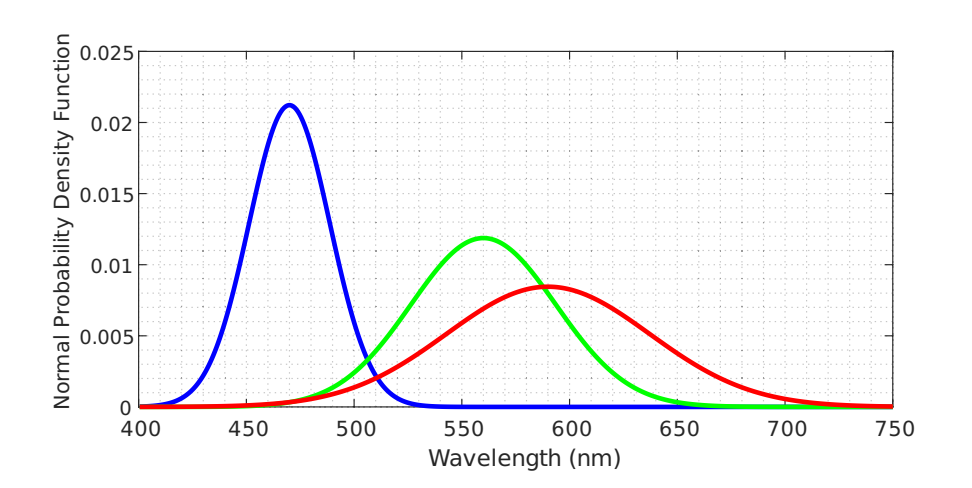

<span id="page-6-1"></span>**Fig. 6** Human eye spectral response to light where diferent colour line represents the normal probability distribution function modelling each channel.

Table [2.](#page-8-1) The HS cubes from the histological slides and the white and dark references are stored as ENVI files. The HistologyHSI-GB dataset comprises 469 images from 13 different patients, where 166 images are labelled as tumour, and 303 are labelled as non-tumour.

#### **Technical Validation**

A technical validation was accomplished to support the quality of the HistologyHSI-GB dataset. Linear sensor systems demonstrate analogous basis functions for both spectral sensitivity and responsivity decomposition<sup>45</sup>. Spectral responsivity refers to the efectiveness of light detection in relation to its frequency or wavelength. However, camera channels ofen exhibit varying sensitivity across diferent wavelengths due to the spectral responsivities of the detectors and the non-uniform output of diffractive or filtering elements<sup>46</sup>. Proper characterization is essential for ensuring the reliability and accuracy of HS data analysis and interpretation. HS data captured for noise quantifcation and spectral and spatial calibration which are used to perform the technical validation (Fig. [9\)](#page-8-2) can be found in a published dataset $47$ .

**Signal to noise ratio.** In this section, we present the signal-to-noise ratio (SNR) measurements for our instrumentation. We obtained the signal (S) values by capturing images of the light without any sample, similar to the procedure used for recording the WR in fat-feld calibration. For the noise (N) values, we recorded HS images in the absence of light. The SNR was calculated as the ratio between the mean value of S and the standard deviation of N. Tese recordings were taken over 100 push-broom frames under the same conditions as the image recordings. We calculated the SNR over the entire spectral range for the central pixel of the push-broom frame (Fig. [10a](#page-9-0)), which shows that the SNR exceeds 20 dB over the entire spectral range, peaking 42dB at 655 nm.

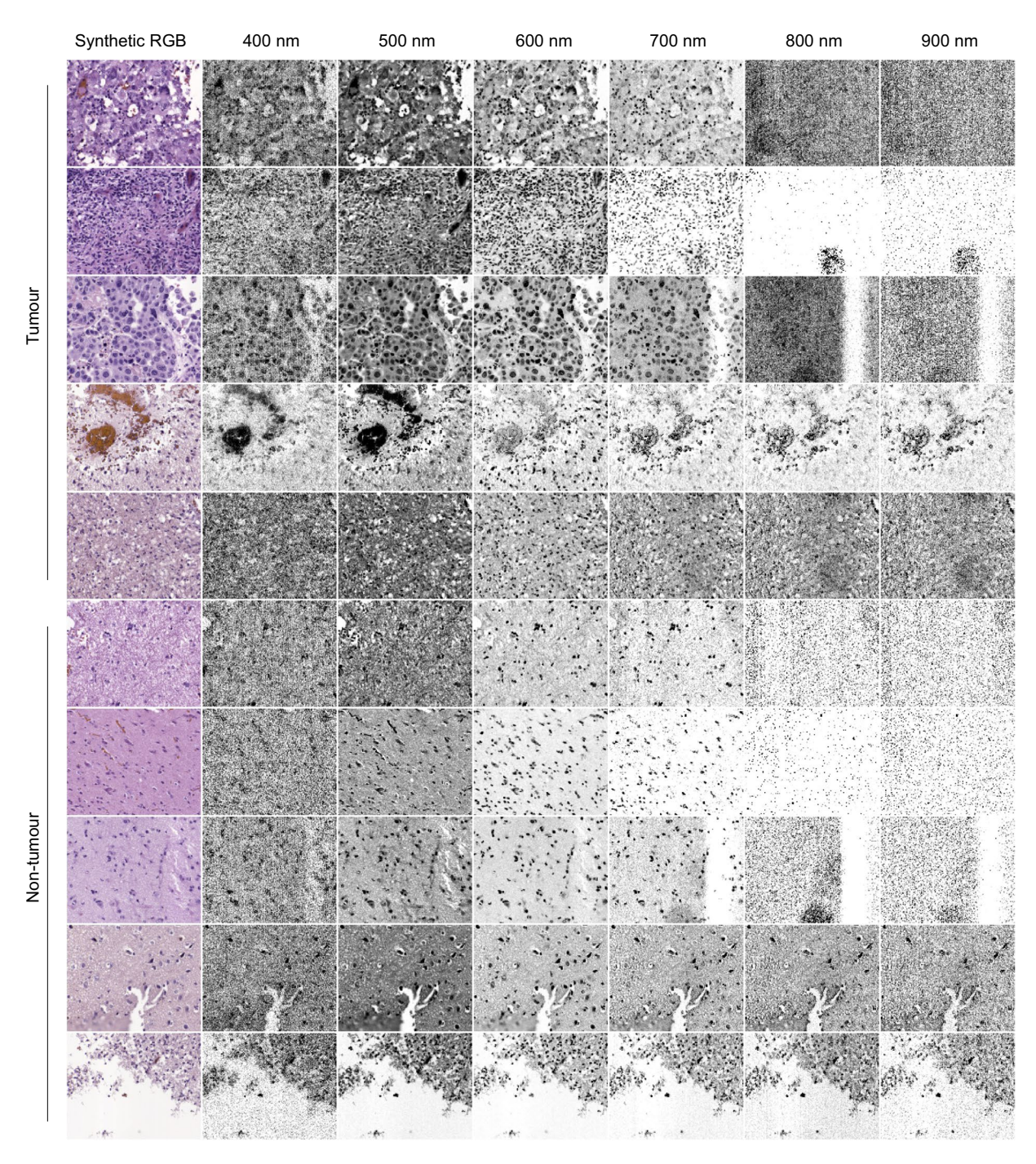

<span id="page-7-0"></span>**Fig. 7** Examples of HS images from the HistologyHSI-GB dataset showing the synthetic RGB images and diferent spectral bands afer calibration for tumour and non-tumour samples.

Furthermore, the SNR remains above 30 dB for wavelengths ranging from 448 to 894 nm. The SNR spatial distribution was also calculated over the camera FOV for diferent spectral bands (Fig. [10b\)](#page-9-0), showing that SNR is evenly distributed over the FOV for the diferent spectral bands, indicating a uniform spatial distribution.

**Spectral characterization.** The WCT-2065 polymer (Fig. [9a\)](#page-8-2), a transmittance wavelength calibration standard from Avian Technologies (New London, USA), was employed to conduct the spectral characterization of the microscopic HS system. It represents an alternative designation for NIST (National Institute of Standards and Technology) SRM-2065 standard<sup>48</sup>. Its purpose lies in facilitating the calibration of spectrophotometers, covering the wavelength range of 400-2200 nm. The standard uses a glass filter material that incorporates a combination of rare earth oxides. This glass composition includes holmium oxide, samarium oxide, ytterbium oxide, and neodymium oxide, which are blended with lanthanum, boron, silicon, and zirconium oxides found in the base glass. The resulting combination of these oxides creates a flter material with specifc optical properties suitable for calibration purposes.

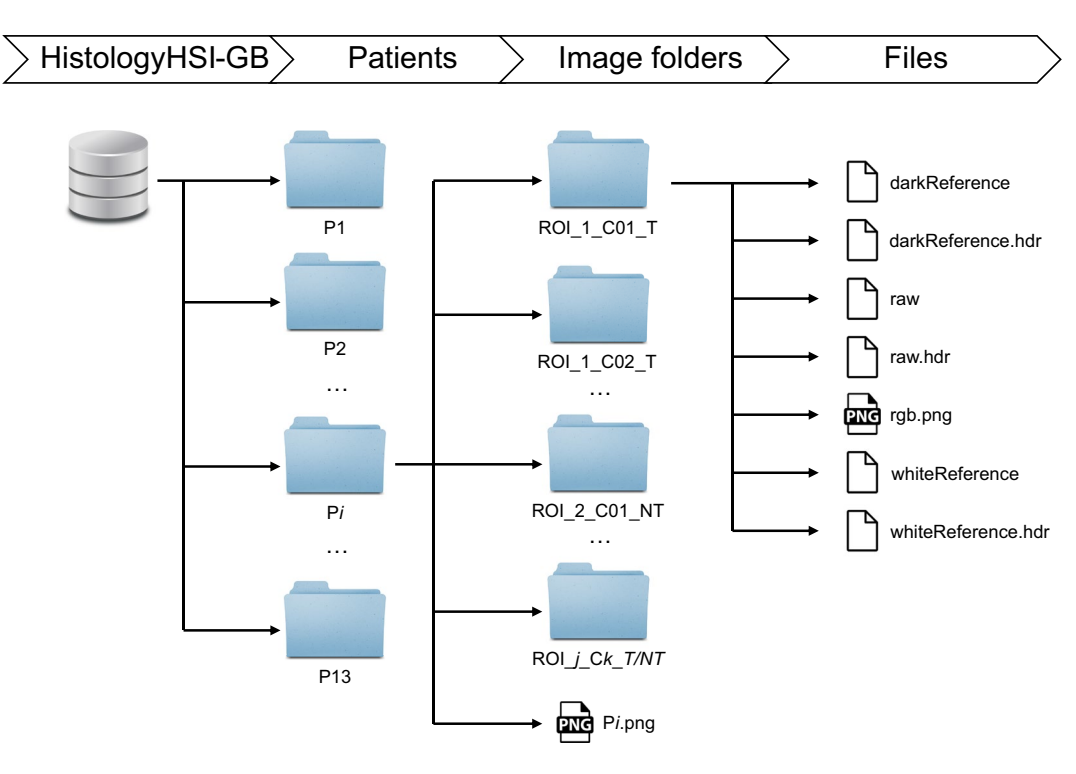

<span id="page-8-0"></span>**Fig. 8** Graphical representation of the HistologyHSI-GB dataset structure.

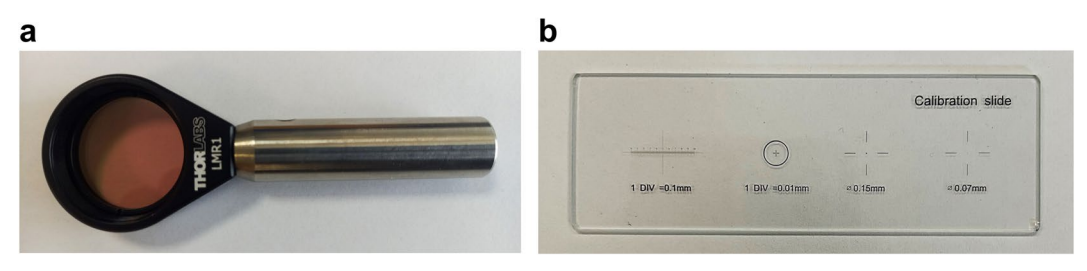

<span id="page-8-2"></span>**Fig. 9** Spectral and spatial calibration targets. (**a**) Certifed WCT-2065 polymer. (**b**) 0.01mm microscope slide reticule.

<span id="page-8-1"></span>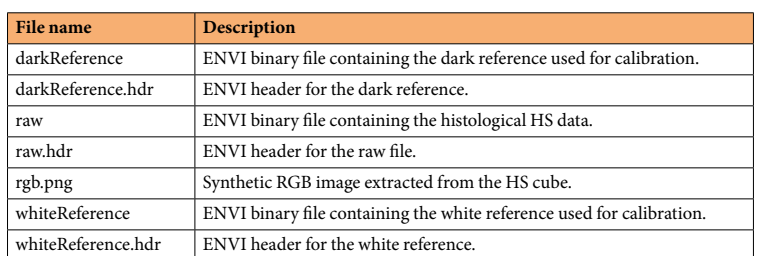

**Table 2.** Brief description of the diferent fles contained in each folder in the dataset.

An HS image of the WCT-2065 polymer was captured using the microscopic HS system and further pre-processed. Tis calibration standard can qualitatively validate the spectral quality of the employed instrumentation (Fig. [11](#page-9-1)). However, a systematic approach is required for a more accurate and thorough calibration. In order to perform the quantitative validation, the Pearson correlation coefficient (PCC) and root mean square error (RMSE) Eq. [\(3\)](#page-9-2) were employed to measure the diference between two sets of data. PCC measure the degree of linear anti-correlation or correlation in the range [−1, 1], where −1 indicates perfectly linearly anti-correlated data and 1 indicates perfectly linearly correlated data and it is computed following the Eq. [\(4\)](#page-9-3). In addition, local maxima and minima were found to detect the most signifcant signal peaks. Tus, similar peaks were identifed both in the captured image and the reference (represented by red and black crosses in Fig. [11a,](#page-9-1)

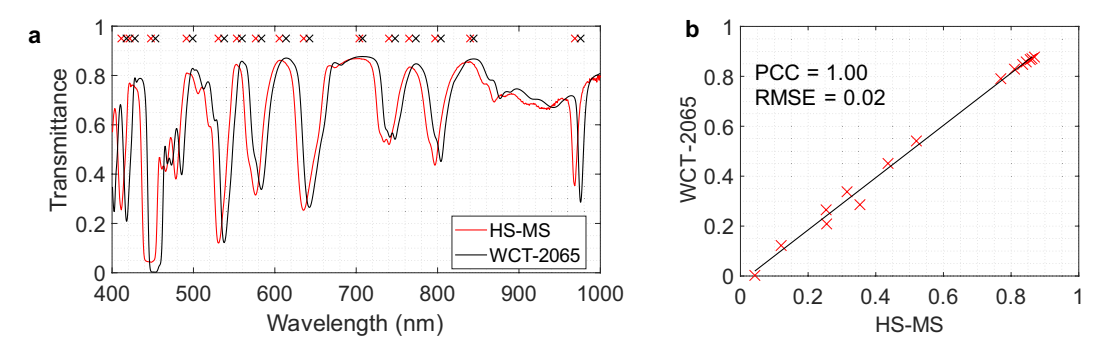

<span id="page-9-0"></span>**Fig. 10** SNR of the microscopic HS system: (**a**) over the spectral range for the central pixel of the push-broom frame and (**b**) its spatial distribution for diferent wavelengths (blue: 403nm, orange: 448nm, yellow: 655nm, purple: 894nm and green: 997nm).

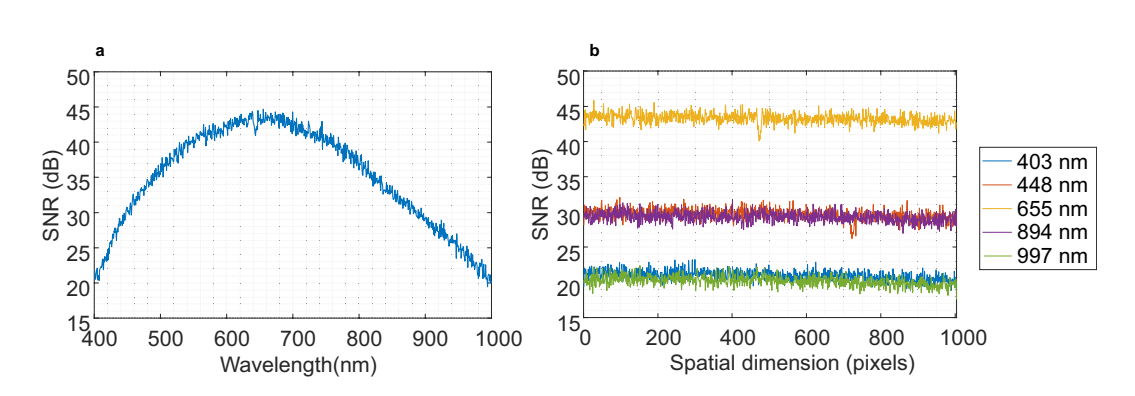

<span id="page-9-1"></span>**Fig. 11** Spectral characterization of the microscopic HS system. (**a**) Manufactured certifed spectral signature of the WCT-2065 polymer (black line) and spectral signature captured by the microscopic HS system (red line). (**b**) Pearson Correlation Coefficient between WCT-2065 and the measured HS peak values.

respectively), resulting in a mean wavelength diference spectra shif of 6.60 *nm* between them. Furthermore, Fig. [11b](#page-9-1) shows that the PCC between WCT-2065 and the measured HS peak absorbance values provided good value, as well as, it RMSE (*PCC*=1 and *RMSE*=0.02). Tus, this NIST traceable standard allows accurate and reliable measurements of the spectral reliability of the HS acquisition system.

$$
RMSE = \sqrt{\frac{\sum_{i=1}^{N} (\gamma_i - \hat{\gamma_i})^2}{N}}
$$
\n(3)

$$
PCC = \frac{\sum (x_i - \overline{x})(y_i - \overline{y})}{\sqrt{\sum (x_i - \overline{x})^2 \sum (y_i - \overline{y})^2}}
$$
(4)

<span id="page-9-3"></span><span id="page-9-2"></span>**Spatial characterization.** Spatial resolution, the ability of a camera to capture fine details and distinguish between separate objects, is also a critical feature in imaging systems. It determines the smallest size of an object that can be recorded. This parameter is essential in applications like histological diagnosis, where identifying small details is essential. Accurate spatial resolution characterization enables improved system performance and precise analysis in various fields, including histopathology $49$ . Firstly, the camera is manually aligned to capture the information properly<sup>[50](#page-12-25)</sup>. Then, the spatial resolution of the microscopic HS system was evaluated both theo-retically and empirically. The theoretical calculation of the FOV, shown in Eq. ([5\)](#page-9-4), considered factors such as pixel size (*Ps*), number of pixels (*N*), magnifcation (*Mi* ), and sensor size (*Ss*).

$$
FOV = \frac{Ps \cdot N}{M_i} = \frac{S_s}{M_i} \tag{5}
$$

<span id="page-9-4"></span>An empirical test using a micrometre ruler (Fig. [9b\)](#page-8-2) provides further insight into the spatial resolution capabilities of the cameras. In order to perform this test, a *Yλ* spatial profle of the ruler (Fig. [12a\)](#page-10-0) and its frst derivative (Fig. [12b](#page-10-0)) was analysed to determine the mean distance between peaks (local minima peaks signalled with red crosses and local maxima peaks with green crosses). The results of the theoretical calculation provide a pixel

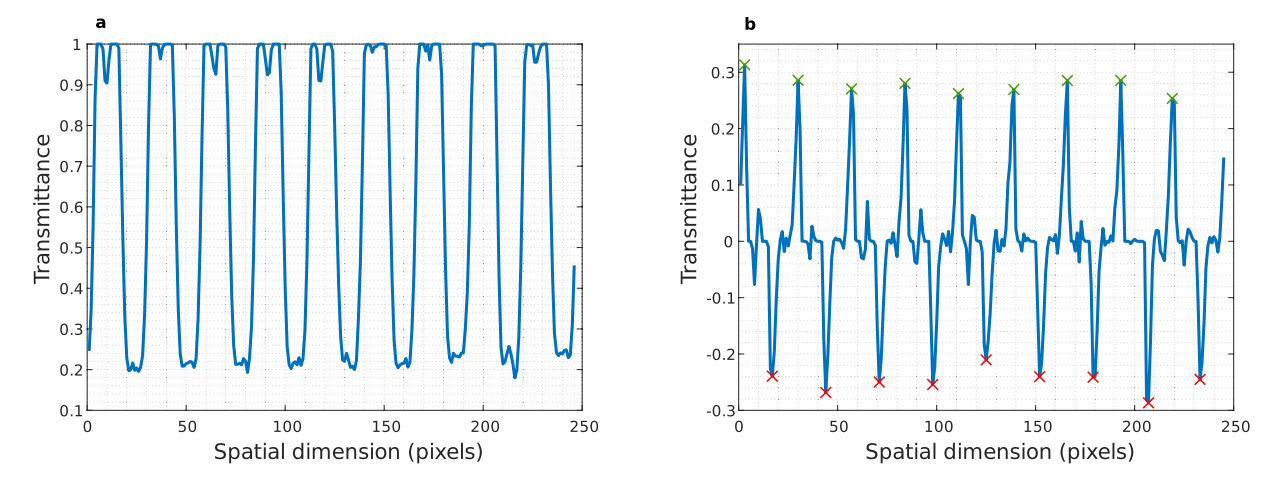

<span id="page-10-0"></span>**Fig. 12** Pixel size validation using a micrometre ruler. (**a**) Profle of *Yλ* frame extracted from the *Yλ* frame and (**b**) its frst derivative where red crosses are local minima peaks and green crosses local maxima peaks.

size of 0.3700 *μm* and the empirical one is 0.3697 *μm*. Tis method confrmed that the spatial resolution of the microscopic HS system matches the theoretical pixel size with an average error of less than 0.0003 *μm*.

Once the pixel size has been calculated and the camera has been visually aligned, together with the information about the mechanical resolution and frame rate of the camera, the required motor rotation speed of the mechanical stage is determined. However, an additional analysis was conducted to further improve and verify the correct configuration of the scanning parameters. The entire HS acquisition system is considered as a whole, including the microscope, camera, and movement mechanism. For this evaluation, the goal is to capture an image of a circle printed in a calibration slide (*dot target*) and evaluate its appearance to identify camera misalignments and suboptimal movement speeds. The circle appears as a perfect rounded circle when captured at the correct speed but appears as an ellipse when the speed is too high or too low. While visual inspection pro-vides a relatively good assessment, an automatic methodology<sup>[50](#page-12-25)</sup> is needed for a more precise and rigorous calibration. First, principal component analysis (PCA) is employed to fnd the directions of the longest and shortest axes of the ellipse (*φmin* and *φmax*). Ten, eccentricity can be calculated following Eq. [\(6\)](#page-10-1), where a perfect circle would provide values close to zero. In our case, the dot target from the calibration slide was captured, and its eccentricity was computed providing accurate results  $(e=0.176)$ . Thus, the microscopic HS system is properly calibrated in the spatial domain, and it is possible to acquire HS images under satisfactory conditions.

$$
e = \sqrt{1 - \frac{(\phi_{\text{min}})^2}{(\phi_{\text{max}})^2}}
$$
(6)

#### <span id="page-10-1"></span>**Usage Notes**

**Recommended pre-processing.** The pre-processing framework applied to each HS cube is based on standard calibration and spectral band reduction. First, HS images are transformed from radiance to normalized transmittance by calibration. As a result of the strong correlation of spectral information between adjacent spectral bands, we propose to reduce the spectral dimensionality of the original data. A spectrally reduced HS image is generated by averaging the spectral bands of adjacent neighbouring bands to perform this band reduction. Using a spectral window of three neighbours, this process reduces the original 826 bands to 275, while slightly decreasing the presence of white Gaussian noise. Furthermore, reducing the number of bands proves to be advantageous in terms of reducing the computational cost of subsequent image processing tasks. However, this band reduction is optional, depending on the further processing interest. Additionally, for image analysis involving the spectral analysis of the samples, it is recommended to perform a background sample segmentation, where the pixels corresponding to the tissue and the background light of the microscope are identifed. Finally, to use classifcation methods, the label (tumour or non-tumour) of each HS cube should be extracted from the folder name.

**Recommended data partition and data HS processing applications.** To perform machine learning analysis, an unbiased data partition should be performed. The dataset used for this study poses three challenges. First, the dataset is limited in the number of patients (13 patients). Second, samples containing both classes (tumour and *non*-tumour) are only available for 8 patients. Hence, the non-tumour samples information is limited in terms of patients. Tird, the dataset is unbalanced, with more images annotated as non-tumour. In previous works<sup>36[,38](#page-12-13)</sup>, a data partition based on 4 different folds was employed. Furthermore, spectral unmixing techniques could be performed as a preprocessing stage prior to classification<sup>51</sup>, or they can be used to determine the abundances of known endmembers of the images, specifcally identifying the proportions of the H&E stains in each pixel $52$ .

**Limitations and future perspectives.** The dataset has several limitations. As previously mentioned, the primary limitation is its relatively small cohort, consisting of data from only 13 patients. Furthermore, information for both classes of interest, tumour, and non-tumour, is available for only 8 of these patients. Tis leads to an imbalanced dataset, with a predominance of images classifed as non-tumour. Such an imbalance could potentially introduce bias and afect the generalizability of the fndings derived from this dataset.

Another limitation is related to the type of annotations available in this dataset. The macroscopic annotations of tumour and non-tumour regions on the pathological slides, leading to only image-level annotations for the HS images. A more sophisticated method for digitally annotating the images would allow to identify regions where tumour and non-tumour tissues are adjacent, making possible to capture regions comprising both classes in a single HS image. More detailed digital annotation would help in further validating the classifcation algorithms on a pixel-by-pixel basis and could also ofer potential for other methods such as unsupervised learning or spectral unmixing. However, more detailed annotations would signifcantly increase the time and manual efort required to label each image.

Finally, this dataset is focused on images captured on a single magnification  $(20\times)$ . The motivation of using the higher magnifcation available for the instrumentation was driven by the need to capture detailed cell-level information from the histological slides. However, creating a dataset containing the same images at diferent magnifcations could be of potential interest and beneft to the scientifc community.

In summary, future datasets of HS histological samples will need to include a larger number of patients, ensure a balanced representation of the various classes of interest, incorporate more detailed annotations, and provide images at various magnifcation levels.

#### **Code availability**

A tutorial on how to read and display HS data is available in a public repository: [https://github.com/HIRIS-Lab/](https://github.com/HIRIS-Lab/HistologyHSI-GB) [HistologyHSI-GB.](https://github.com/HIRIS-Lab/HistologyHSI-GB) These tutorials include the use of custom MATLAB and Python functions and some of the most common toolbox/libraries.

Received: 28 January 2024; Accepted: 10 June 2024; Published online: 24 June 2024

#### **References**

- <span id="page-11-0"></span>1. Goetz, A. F. H., Vane, G., Solomon, J. E. & Rock, B. N. Imaging Spectrometry for Earth Remote Sensing. *Science (1979)* **228**, 1147–1153 (1985).
- <span id="page-11-1"></span>2. Khan, A., Vibhute, A. D., Mali, S. & Patil, C. H. A systematic review on hyperspectral imaging technology with a machine and deep learning methodology for agricultural applications. *Ecol Inform* **69**, 101678 (2022).
- <span id="page-11-2"></span>3. Sethy, P. K., Pandey, C., Sahu, Y. K. & Behera, S. K. Hyperspectral imagery applications for precision agriculture - a systemic survey. *Multimed Tools Appl* **81**, 3005–3038 (2022).
- <span id="page-11-3"></span>4. Saha, D. & Manickavasagan, A. Machine learning techniques for analysis of hyperspectral images to determine quality of food products: A review. *Curr Res Food Sci* **4**, 28–44 (2021).
- 5. Ortega, S., Lindberg, S.-K., E. Anderssen, K. & Heia, K. Perspective Chapter: Hyperspectral Imaging for the Analysis of Seafood. in *Hyperspectral Imaging - A Perspective on Recent Advances and Applications* <https://doi.org/10.5772/intechopen.108726> (IntechOpen, 2023).
- <span id="page-11-4"></span>6. Kang, Z. *et al*. Advances in Machine Learning and Hyperspectral Imaging in the Food Supply Chain. *Food Engineering Reviews* **14**, 596–616 (2022).
- <span id="page-11-5"></span>7. Zheng, Y., Bai, J., Xu, J., Li, X. & Zhang, Y. A discrimination model in waste plastics sorting using NIR hyperspectral imaging system. *Waste Management* **72**, 87–98 (2018).
- <span id="page-11-6"></span>8. Bonifazi, G., Capobianco, G. & Serranti, S. A hierarchical classifcation approach for recognition of low-density (LDPE) and highdensity polyethylene (HDPE) in mixed plastic waste based on short-wave infrared (SWIR) hyperspectral imaging. *Spectrochim Acta A Mol Biomol Spectrosc* **198**, 115–122 (2018).
- <span id="page-11-7"></span>9. Cucci, C. *et al*. Reflectance hyperspectral data processing on a set of Picasso paintings: which algorithm provides what? A comparative analysis of multivariate, statistical and artifcial intelligence methods. in *Optics for Arts, Architecture, and Archaeology VIII* (eds. Groves, R. & Liang, H.) 1.<https://doi.org/10.1117/12.2593838>(SPIE, 2021).
- <span id="page-11-8"></span>10. Balas, C., Epitropou, G., Tsapras, A. & Hadjinicolaou, N. Hyperspectral imaging and spectral classifcation for pigment identifcation and mapping in paintings by El Greco and his workshop. *Multimed Tools Appl* **77**, 9737–9751 (2018).
- <span id="page-11-9"></span>11. Huang, S.-Y. *et al*. Recent Advances in Counterfeit Art, Document, Photo, Hologram, and Currency Detection Using Hyperspectral Imaging. *Sensors* **22**, 7308 (2022).
- <span id="page-11-10"></span>12. Koz, A. Ground-Based Hyperspectral Image Surveillance Systems for Explosive Detection: Part I—State of the Art and Challenges. *IEEE J Sel Top Appl Earth Obs Remote Sens* **12**, 4746–4753 (2019).
- <span id="page-11-11"></span>13. Karim, S., Qadir, A., Farooq, U., Shakir, M. & Laghari, A. A. Hyperspectral Imaging: A Review and Trends towards Medical Imaging. *Curr Med Imaging Rev* **19**, 417–427 (2022).
- <span id="page-11-12"></span>14. Fei, B. Hyperspectral imaging in medical applications. in 523–565. <https://doi.org/10.1016/B978-0-444-63977-6.00021-3>(2019).
- <span id="page-11-13"></span>15. Barberio, M. *et al*. Intraoperative Guidance Using Hyperspectral Imaging: A Review for Surgeons. *Diagnostics* **11**, 2066 (2021).
- <span id="page-11-14"></span>16. Shapey, J. *et al*. Intraoperative multispectral and hyperspectral label‐free imaging: A systematic review of *in vivo* clinical studies. *J Biophotonics* **12** (2019).
- <span id="page-11-15"></span>17. Mangotra, H., Srivastava, S., Jaiswal, G., Rani, R. & Sharma, A. Hyperspectral imaging for early diagnosis of diseases: A review. *Expert Syst* <https://doi.org/10.1111/exsy.13311> (2023).
- 18. Johansen, T. H. *et al*. Recent advances in hyperspectral imaging for melanoma detection. *WIREs Computational Statistics* **12** (2020).
- <span id="page-11-17"></span><span id="page-11-16"></span>19. Reshef, E. R., Miller, J. B. & Vavvas, D. G. Hyperspectral Imaging of the Retina: A Review. *Int Ophthalmol Clin* **60**, 85–96 (2020). 20. Fouad Aref, M. H., Sharawi, A. A. R. & El-Sharkawy, Y. H. Delineation of the Arm Blood Vessels Utilizing Hyperspectral Imaging to
- Assist with Phlebotomy for Exploiting the Cutaneous Tissue Oxygen Concentration. *Photodiagnosis Photodyn Ter* **33**, 102190 (2021).
- 21. Tomanic, T. *et al*. Estimating quantitative physiological and morphological tissue parameters of murine tumor models using hyperspectral imaging and optical proflometry. *J Biophotonics* **16** (2023).
- 22. Köhler, H. *et al*. Evaluation of hyperspectral imaging (HSI) for the measurement of ischemic conditioning efects of the gastric conduit during esophagectomy. *Surg Endosc* **33**, 3775–3782 (2019).
- <span id="page-11-18"></span>23. Sucher, R. *et al*. Hyperspectral Imaging (HSI) of Human Kidney Allografs. *Ann Surg* **276**, e48–e55 (2022).
- <span id="page-12-0"></span>24. Fuchs, T. J. & Buhmann, J. M. Computational pathology: Challenges and promises for tissue analysis. *Computerized Medical Imaging and Graphics* **35**, 515–530 (2011).
- <span id="page-12-1"></span>25. Louis, D. N. *et al*. Computational Pathology: A Path Ahead. *Arch Pathol Lab Med* **140**, 41–50 (2016).
- <span id="page-12-2"></span>26. Ortega, S., Halicek, M., Fabelo, H., Callico, G. M. & Fei, B. Hyperspectral and multispectral imaging in digital and computational pathology: a systematic review [Invited. *Biomed Opt Express* **11**, 3195 (2020).
- <span id="page-12-3"></span>27. Sun, L. *et al*. Diagnosis of cholangiocarcinoma from microscopic hyperspectral pathological dataset by deep convolution neural networks. *Methods* **202**, 22–30 (2022).
- <span id="page-12-4"></span>28. Deng, Y. *et al*. ResNet-50 based Method for Cholangiocarcinoma Identifcation from Microscopic Hyperspectral Pathology Images. *J Phys Conf Ser* **1880**, 012019 (2021).
- <span id="page-12-5"></span>29. Ma, L. *et al*. Automatic detection of head and neck squamous cell carcinoma on histologic slides using hyperspectral microscopic imaging. *J Biomed Opt* **27** (2022).
- <span id="page-12-6"></span>30. Lv, M. *et al*. Membranous nephropathy classification using microscopic hyperspectral imaging and tensor patch-based discriminative linear regression. *Biomed Opt Express* **12**, 2968 (2021).
- <span id="page-12-7"></span>31. Wang, J. *et al*. PCA-U-Net based breast cancer nest segmentation from microarray hyperspectral images. *Fundamental Research* **1**, 631–640 (2021).
- <span id="page-12-8"></span>32. Duan, Y. *et al*. Leukocyte classifcation based on spatial and spectral features of microscopic hyperspectral images. *Opt Laser Technol* **112**, 530–538 (2019).
- <span id="page-12-9"></span>33. Wang, Q. *et al*. A 3D attention networks for classifcation of white blood cells from microscopy hyperspectral images. *Opt Laser Technol* **139**, 106931 (2021).
- <span id="page-12-10"></span>34. Ortega, S. *et al*. Information Extraction Techniques in Hyperspectral Imaging Biomedical Applications. in *Multimedia Information Retrieval*.<https://doi.org/10.5772/intechopen.93960>(IntechOpen, 2021).
- <span id="page-12-11"></span>35. Zhang, Y., Wang, Y., Zhang, B. & Li, Q. A hyperspectral dataset of precancerous lesions in gastric cancer and benchmarks for pathological diagnosis. *J Biophotonics* **15** (2022).
- <span id="page-12-12"></span>36. Ortega, S. *et al*. Hyperspectral Imaging for the Detection of Glioblastoma Tumor Cells in H&E Slides Using Convolutional Neural Networks. *Sensors* **20**, 1911 (2020).
- 37. Ortega Sarmiento, S. Automatic classifcation of histological hyperspectral images: algorithms and instrumentation, Universidad de Las Palmas de Gran Canaria.<https://hdl.handle.net/10553/107311> (2021).
- <span id="page-12-13"></span>38. Ortega, S. *et al*. Hyperspectral Superpixel-Wise Glioblastoma Tumor Detection in Histological Samples. *Applied Sciences* **10**, 4448 (2020).
- <span id="page-12-14"></span>39. Louis, D. N. *et al*. *Te 2016 World Health Organization Classifcation of Tumors of the Central Nervous System: A Summary*. *Acta Neuropathologica* vol. 131 803–820 (Springer Berlin Heidelberg, 2016).
- <span id="page-12-15"></span>40. Gómez-Chova, L. *et al*. Correction of systematic spatial noise in push-broom hyperspectral sensors: application to CHRIS/PROBA images. *Appl Opt* **47**, F46–60 (2008).
- <span id="page-12-16"></span>41. Wald, G. Te Receptors of Human Color Vision. *Science (1979)* **145**, 1007–1016 (1964).
- <span id="page-12-17"></span>42. Ortega, S. *et al*. *Hyperspectral Histological Images for Diagnosis of Human Glioblastoma (HistologyHSI-GB)*. [https://doi.org/10.7937/](https://doi.org/10.7937/Z1K6-VD17) Z<sub>1</sub>K<sub>6</sub>-V<sub>D<sub>17</sub> (2024).</sub>
- <span id="page-12-18"></span>43. Clark, K. *et al*. Te Cancer Imaging Archive (TCIA): Maintaining and Operating a Public Information Repository. *J Digit Imaging* **26**, 1045–1057 (2013).
- <span id="page-12-19"></span>44. Triglav, J. Exelis Visual Information Solutions. *Geoinformatics, Emmeloord* **15**, 34–37 (2012).
- <span id="page-12-20"></span>45. *Physics-Based Vision: Principles and Practice*.<https://doi.org/10.1201/9781439865880> (A K Peters/CRC Press, 1993).
- <span id="page-12-21"></span>46. Pekkala, O., Pulli, T., Kokka, A. & Ikonen, E. Setup for characterising the spectral responsivity of Fabry–Pérot-interferometer-based hyperspectral cameras. *Metrologia* **56**, 065005 (2019).
- <span id="page-12-22"></span>47. Ortega, S. *et al*. Technical Validation data to support the quality of the HistologyHSI-GB dataset. *Figshare*, [https://doi.org/10.6084/](https://doi.org/10.6084/m9.figshare.23659170.v1) [m9.fgshare.23659170.v1](https://doi.org/10.6084/m9.figshare.23659170.v1) (2023).
- <span id="page-12-23"></span>48. Choquette, S. J., Duewer, D. L., Hanssen, L. M. & Early, E. A. Standard Reference Material 2036 Near-Infrared Refection Wavelength Standard. *Appl Spectrosc* **59**, 496–504 (2005).
- <span id="page-12-24"></span>49. Intriligator, J. & Cavanagh, P. Te Spatial Resolution of Visual Attention. *Cogn Psychol* **43**, 171–216 (2001).
- <span id="page-12-26"></span><span id="page-12-25"></span>50. Ortega, S. *et al*. Hyperspectral Push-Broom Microscope Development and Characterization. *IEEE Access* **7**, 122473–122491 (2019). 51. Cruz-Guerrero, I. A. *et al*. Hybrid Brain Tumor Classifcation Scheme of Histopathology Hyperspectral Images Using Linear Unmixing and Deep Learning. *SSRN Electronic Journal* <https://doi.org/10.2139/ssrn.4292742>(2022).
- <span id="page-12-27"></span>52. Gibbs, S. L. *et al*. Near-Infrared Fluorescent Digital Pathology for the Automation of Disease Diagnosis and Biomarker Assessment. *Mol Imaging* **14**, 7290.2015.00005 (2015).

#### **Acknowledgements**

Tis work has been supported by Spanish Government and European Union (FEDER funds) in the context of TALENT-HExPERIA (HypErsPEctRal Imaging for Artifcial intelligence applications) project (PID2020- 116417RB-C42 AEI/10.13039/501100011033). Moreover, this work was completed while Laura Quintana-Quintana and Raquel Leon were beneficiary of the pre-doctoral grant given by the "Agencia Canaria de Investigacion, Innovacion y Sociedad de la Información (ACIISI)" of the "Consejería de Economía, Conocimiento y Empleo", which is part-fnanced by the European Social Fund (FSE) (POC 2014–2020, Eje 3 Tema Prioritario 74 (85%)). Furthermore, Himar Fabelo was also beneficiary of the FJC2020-043474-I funded by MCIN/ AEI/10.13039/501100011033 and by the European Union "NextGenerationEU/PRTR".

#### **Author contributions**

S.O. designed and established the experimental system, conceived the study, generated the hyperspectral dataset, performed image processing and result analysis, and wrote the manuscript. L.Q.-Q. deposited the dataset, conducted the technical validation experiments, performed image processing and result analysis, and wrote the manuscript. R.L. deposited the dataset, supervised the technical validation, performed image processing and result analysis, and wrote the manuscript. H.F. Generated the hyperspectral dataset, supervised the study, and reviewed the manuscript. M.P. and R.C. prepared and diagnosed the histological samples and reviewed the manuscript. G.M.C. acquired the funding, supervised the study, and reviewed the manuscript.

#### **Competing interests**

The authors declare no competing interests.

### **Additional information**

**Correspondence** and requests for materials should be addressed to S.O.

**Reprints and permissions information** is available at [www.nature.com/reprints.](http://www.nature.com/reprints)

**Publisher's note** Springer Nature remains neutral with regard to jurisdictional claims in published maps and institutional afliations.

**T** Open Access This article is licensed under a Creative Commons Attribution 4.0 International  $\odot$ License, which permits use, sharing, adaptation, distribution and reproduction in any medium or format, as long as you give appropriate credit to the original author(s) and the source, provide a link to the Creative Commons licence, and indicate if changes were made. The images or other third party material in this article are included in the article's Creative Commons licence, unless indicated otherwise in a credit line to the material. If material is not included in the article's Creative Commons licence and your intended use is not permitted by statutory regulation or exceeds the permitted use, you will need to obtain permission directly from the copyright holder. To view a copy of this licence, visit <http://creativecommons.org/licenses/by/4.0/>.

 $© The Author(s) 2024$